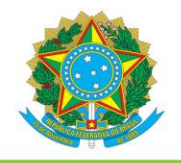

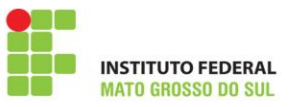

# **PROJETO DE CURSO DE FORMAÇÃO INICIAL E CONTINUADA (FIC) EM OPERADOR DE COMPUTADOR**

**CÂMPUS NOVA ANDRADINA 2016**

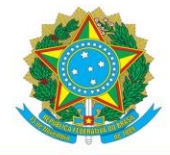

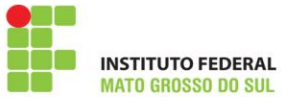

**Reitor do Instituto Federal de Educação, Ciência e Tecnologia de Mato Grosso do Sul**

Luiz Simão Staszczak

**Pró-Reitor de Ensino** 

Delmir da Costa Felipe

**Direção de Educação Básica**

Márcio Artacho Peres

**Diretor-Geral Câmpus Nova Andradina**

Claudio Zarate Sanavria

**Diretor de Ensino, Pesquisa e Extensão**

Adriana Smanhotto Soncela

**Equipe de elaboração do Projeto Pedagógico de Curso FIC em Desenhista de Produtos Gráficos Web:**

**Presidente:**

André Luís Violin

# **Membros:**

Aline Christiane Oliveira Souza Rodrigo Silva Duran Sergio Ricardo Ribas Sass Silvério Luiz de Souza

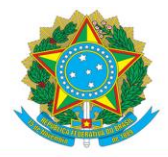

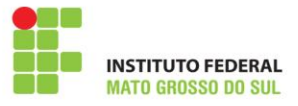

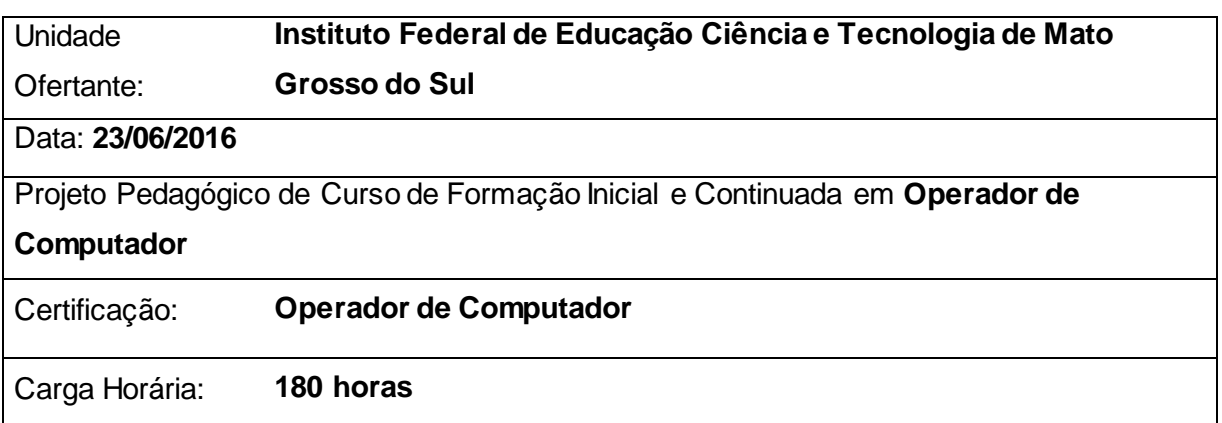

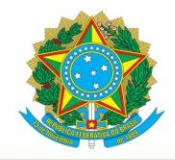

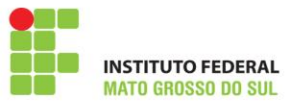

# **SUMÁRIO**

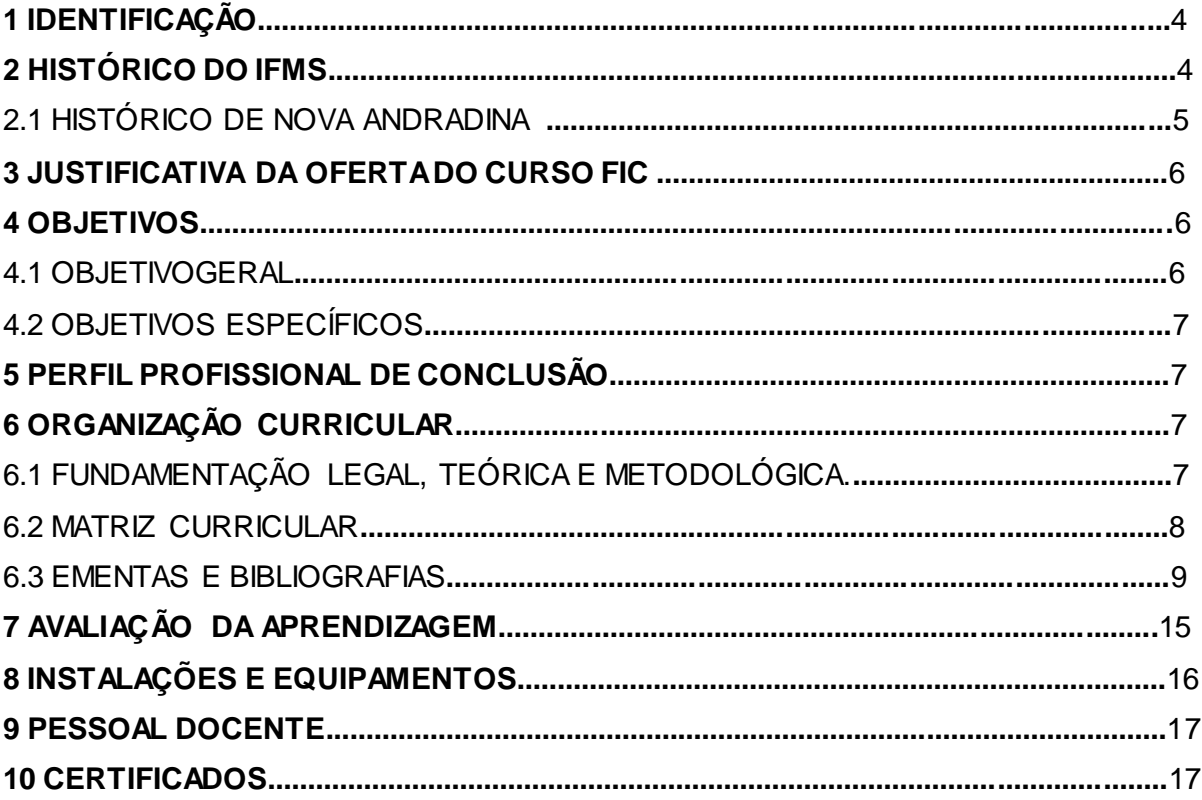

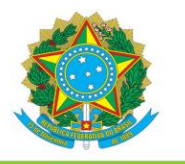

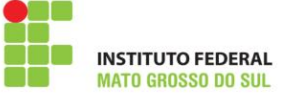

# **1 IDENTIFICAÇÃO**

**Denominação**: Operador de Computador.

**Modalidade do curso**: Formação Inicial e Continuada – FIC.

**Eixo Tecnológico**: Informação e Comunicação.

**Número de vagas oferecidas**: 20 vagas.

**Forma de ingresso:** Seleção conforme edital sob a responsabilidade do Instituto Federal de Educação, Ciência e Tecnologia de Mato Grosso do Sul.

**Público-Alvo:** Pessoas com pelo menos Ensino Fundamental incompleto.

**Tempo de duração:** 4 meses.

**Carga horária total:** 180 horas.

**Requisitos de acesso:** Escolaridade exigida para o ingresso no curso FIC e critérios de seleção.

**Turno de funcionamento:** Noturno.

**Formação mínima exigida:** Ensino Fundamental II Incompleto

# **2 HISTÓRICO DO IFMS**

Os Institutos Federais de Educação, Ciência e Tecnologia são instituições de educação superior, básica e profissional, pluricurriculares e multicampi, especializadas na oferta de educação profissional e tecnológica nas diferentes modalidades de ensino, com base na conjugação de conhecimentos técnicos e tecnológicos às suas práticas pedagógicas.

Com autonomia nos limites de sua área de atuação territorial, para criar e extinguir cursos FICs, bem como para registrar diplomas dos cursos FICs por ele oferecidos, mediante autorização do seu Conselho Superior, os Institutos Federais exercem o papel de instituições acreditadoras e certificadoras de competências profissionais.

O IFMS, com implantação iniciada em 2007, como parte do programa de expansão da Rede Federal de Educação Profissional, Científica e Tecnológica, do Ministério da Educação - MEC, ao definir seu campo de atuação, na formação inicial e continuada do trabalhador, na educação de jovens e adultos, no ensino médio, na formação tecnológica de nível médio e superior, optou por tecer o seu trabalho educativo na perspectiva de romper

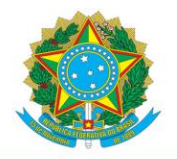

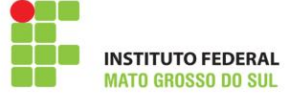

com a prática tradicional e conservadora que a cultura da educação historicamente presente na formação tecnológica.

As ações do Instituto Federal de Mato Grosso do Sul são pautadas na busca do desenvolvimento que seja capaz de suprir as necessidades da geração atual, sem comprometer a capacidade de atender às necessidades das futuras gerações.

Em dezembro de 2008, com a reestruturação da Rede Federal de Educação Profissional, Científica e Tecnológica, foram criados trinta e oito institutos federais pela Lei n°11.892, dentre eles o IFMS.

Nesse contexto foi criado o Instituto Federal de Educação, Ciência e Tecnologia de Mato Grosso do Sul, que integrou a escola técnica que seria implantada em Campo Grande, e a Escola Agrotécnica Federal de Nova Andradina. As duas unidades implantadas passam a ser denominadas Câmpus Campo Grande e Câmpus Nova Andradina do IFMS. O novo projeto da rede federal incluiu ainda a implantação de outros cinco Câmpus nos municípios de Aquidauana, Coxim, Corumbá, Ponta Porã e Três Lagoas, consolidando o caráter regional de atuação.

Para sua implantação, o Instituto Federal de Mato Grosso do Sul contou com o apoio da Universidade Tecnológica Federal do Paraná (UTFPR), por meio das Portarias nº 1.063 e nº 1.069, de 13 de novembro de 2007, do Ministério da Educação, que atribuíram à UTFPR adotar todas as medidas necessárias para o funcionamento do IFMS. O Câmpus Nova Andradina foi o primeiro Câmpus a entrar em funcionamento em Fevereiro de 2010 com a oferta de cursos técnicos. Em fevereiro de 2011, as outras seis unidades do IFMS entraram em funcionamento.

Na terceira fase de expansão da Rede Federal de Educação Profissional, Científica e Tecnológica, iniciou-se a implantação de mais três campi no IFMS, são eles: os Câmpus de Dourados, Jardim e Naviraí.

# 2.1 HISTÓRICO DE NOVA ANDRADINA

O município de Nova Andradina é o principal centro urbano e econômico da região sudeste do Estado do Mato Grosso do Sul, sendo a sétima maior cidade e o nono maior PIB do Estado.

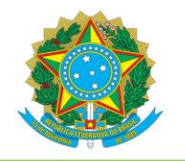

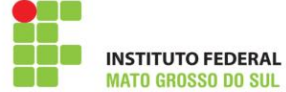

Fundada em 20 de dezembro de 1958 e instalada oficialmente no dia 30 de abril do ano seguinte, em 1959, está localizada em uma área territorial calculada em 4.776,10 km<sup>2</sup>, a 301 km da capital Campo Grande. O IBGE estimou a população em 50.010 habitantes para o ano de 2014. Nova Andradina é o município central da sub-região do Vale do Ivinhema, a cidade tem como destaque predominante a criação e abate de bovinos, além disso, destacam-se a industrialização do couro, a produção de leite e a agricultura de algumas culturas, tais como: cana-de-açucar, soja, mandioca, milho, entre outros.

A sede do Câmpus Nova Andradina está localizado na Rodovia MS – 473, KM 23, Fazenda Santa Bárbara, s/n.

# **3 JUSTIFICATIVA DA OFERTA DO CURSO FIC**

Considerando o acelerado desenvolvimento tecnológico observado atualmente, a formação de profissionais habilitados para atuar em um universo dinâmico, composto por diversas tecnologias é necessária.

Nesse sentido, cada vez mais os empresários tem informatizado suas empresas e necessitam de profissionais que detém o conhecimento necessário para atuar com as ferramentas de escritório. Uma das ferramentas de escritório que é muito utilizada e poucas pessoas a dominam com habilidade é a Planilha Eletrônica.

O curso de Operador de Computador visa suprir a carência de profissionais habilitados de acordo com as características anteriormente observadas, tendo uma carga horária maior de dedicação ao uso de Planilhas Eletrônicas.

# **4 OBJETIVOS**

### 4.1 OBJETIVO GERAL

Capacitar os estudantes para realizarem as operações básicas do computador de forma ágil e eficiente, com ênfase em Planilhas Eletrônicas, conforme procedimentos técnicos de qualidade e às normas de segurança da informação, possibilitando ao profissional a habilidade de adaptar-se às frequentes mudanças sociais e tecnológicas e que possa usufruir das oportunidades de um mercado de trabalho com crescente demanda por trabalho qualificado.

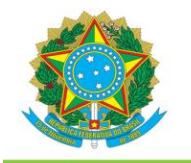

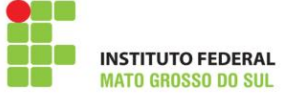

# 4.2 OBJETIVOS ESPECÍFICOS

- Formar profissionais capazes de operar computadores e seus sistemas operacionais;
- Configurar e operar sistemas operacionais, aplicativos de escritório e periféricos;
- Operar de forma eficaz as planilhas eletrônicas;
- Organizar a entrada e saída de dados em sistemas de informação;
- Constituir uma formação técnica e qualificada aliada a uma formação ética e cidadã, com o domínio da linguagem, da responsabilidade e das relações interpessoais.

# **5 PERFIL PROFISSIONAL DE CONCLUSÃO**

Espera-se que o profissional formado no curso de Operador de Computador seja capaz de Instalar, configurar e operar sistemas operacionais cliente, periféricos e aplicativos de escritório, com ênfase em Planilhas Eletrônicas. Possam organizar entrada e saída de dados em sistemas de informação, conforme procedimentos técnicos de qualidade atento às normas e políticas de segurança da informação e de respeito à propriedade intelectual.

# **6 ORGANIZAÇÃO CURRICULAR**

# 6.1 FUNDAMENTAÇÃO LEGAL, TEÓRICA E METODOLÓGICA

Quanto a sua fundamentação teórica o Projeto Político Pedagógico do Curso FIC em Operador de computador, além de expressar os principais parâmetros para a ação educativa e o processo formativo objetivando garantir a qualidade do ensino e, consequentemente, uma formação profissional e cidadã, está em conformidade com a legislação vigente, especialmente:

- a) Lei nº 9.394, de 20 de dezembro de 1996, que define as Diretrizes e Bases da Educação Brasileira, e suas alterações;
- b) Lei nº 11.892, de 29 de dezembro de 2008, que cria os Institutos Federais de Educação, Ciência e Tecnologia;
- c) Decreto nº 5.154, de 23 de julho de 2004, que regulamenta o §  $2^{\circ}$  do art. 36 e os

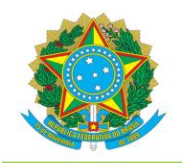

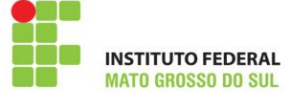

artigos 39 a 41 da LDB que tratam da Educação Profissional;

- d) Decreto nº 8.268, de 18 de junho de 2014, que altera o Decreto nº 5.154, de 23;
- e) Pareceres e Resoluções do Conselho Nacional de Educação, especialmente as que estabelecem as Diretrizes Curriculares Nacionais para o Ensino Médio e a Educação Profissional Técnica; e
- f) Guia PRONATEC de Cursos FIC, 3ª Edição 2013, elaborado pelo MEC.

A organização curricular tem por característica:

- I. atendimento às demandas dos cidadãos, do mundo do trabalho e da sociedade;
- II. conciliação das demandas identificadas com a vocação, a capacidade institucional e os objetivos do IFMS;
- III. estrutura curricular que evidencie os conhecimentos gerais da área profissional e específica de cada habilitação, organizados em unidades curriculares;
- IV. articulação entre formação técnica e formação geral.

A conclusão deste ciclo propicia ao estudante o certificado em Operador de Computador e tem por objetivo dar-lhe uma formação generalista na área de desenvolvimento de produtos web e prepará-lo para sua inserção no mundo do trabalho.

O Curso de Formação Inicial e Continuada em Operador de Computador possui uma carga horária total de 180 horas.

Os conteúdos das unidades curriculares serão apresentados nas ementas juntamente com as bibliografias básica e complementar. Ao concluir com aprovação o curso, o estudante receberá o certificado de Operador de Computador.

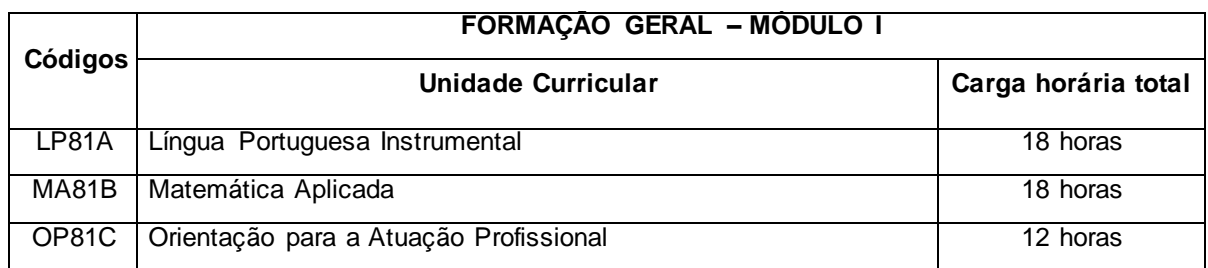

# 6.2 MATRIZ CURRICULAR

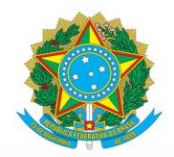

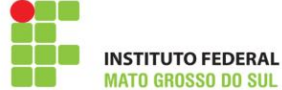

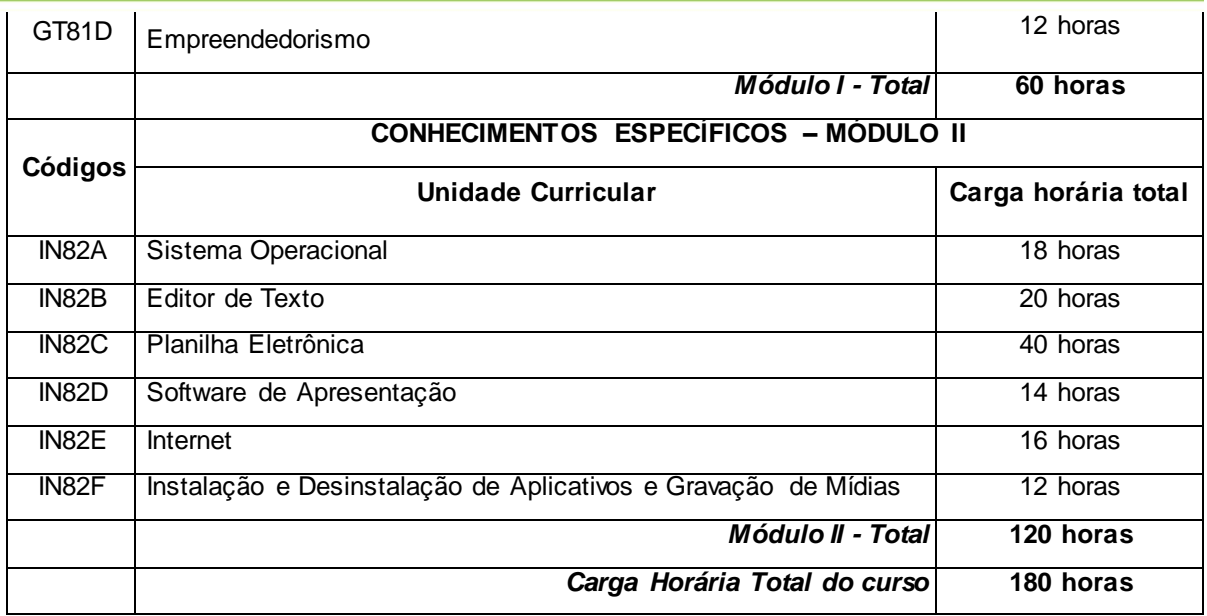

### 6.3 EMENTAS E BIBLIOGRAFIAS

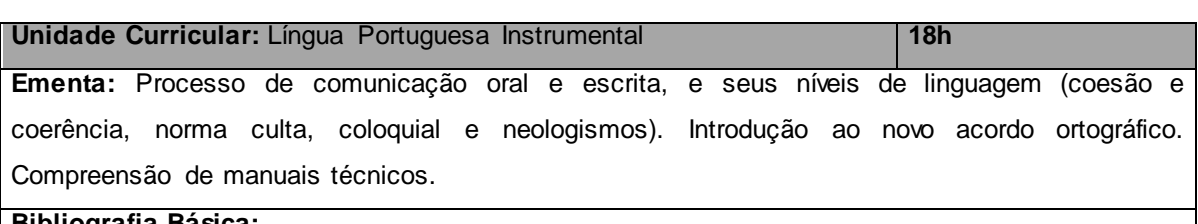

# **Bibliografia Básica:**

BLINKSTEIN, Izidoro. **Técnicas de comunicação escrita**. 22. ed. São Paulo: Ática, 2006.

KOCH, Ingedore V.; ELIAS, Vanda M. **Ler e escrever**: estratégias de produção textual. São Paulo: Contexto, 2011.

VANOYE, Francis. **Usos da linguagem**: problemas e técnicas na produção oral e escrita. São Paulo: Martins Fontes, 1991.

### **Bibliografia Complementar:**

BRANDÃO, T. **Texto argumentativo - escrita e cidadania**. Pelotas: LPM, 2001.

FARACO, C. A.; TEZZA, C. **Oficina de texto.** Petrópolis: Vozes, 2003.

GARCEZ, H. C. **Técnica de redação: o que é preciso saber para bem escrever.** São Paulo: Martins Fontes, 2002.

TRAVAGLIA, Luiz Carlos. **Gramática e interação**: uma proposta para o ensino de gramática. 9. ed. São Paulo: Cortez, 2003.

VILELA, M. & KOCH, I. V. **Gramática da língua portuguesa**. Coimbra: Almedina, 2001.

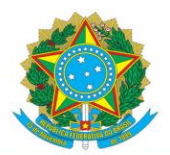

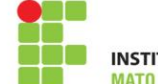

**INSTITUTO FEDERAL** 

**Unidade curricular**: Matemática Aplicada **18h**

**Ementa:** Utilização dos numerais e das operações fundamentais em diferentes situações problema. Estudo da razão e proporção contextualizada em situações práticas. Noções de sistemas de medidas e de áreas e volumes mais utilizados em atividades práticas. Estudo das relações de porcentagem. Regra de três simples.

### **Bibliografia Básica:**

BIANCHINI, E. **Construindo conhecimentos em Matemática.** V. 5 ao 8. 7. ed. São Paulo: Moderna, 2011.

DANTE, L. R. **Tudo é Matemática.** V. 5 ao 8. São Paulo: Ática, 2005.

MIAMI, M. **Matemática no plural.** V. 5 ao 8. São Paulo: IBEP, 2006.

### **Bibliografia Complementar:**

BONGIOVANNI, Vincenzo; LEITE, Olímpio Rudinin Vissoto; LAUREANO, José Luiz Tavares. **Matemática e vida:** números medidas geometria: 6ª série. 5. ed. São Paulo, SP: Ática, 1994. v. 6. GIOVANNI, José Ruy; CASTRUCCI, Benedito. **A conquista da matemática:** teoria aplicação: 6ª série. São Paulo: FTD, 1985.

DANTE, L. R. **Matemática: Contexto e Aplicações.** V. 1 - 3. São Paulo: Ática, 2011.

HAZZAN, Samuel. **Fundamentos de matemática elementar**. Vol. 5. São Paulo: Atual, 1995.

SOUZA, J. **Novo Olhar Matemática.** V. 1 - 3. São Paulo: FTD, 2011.

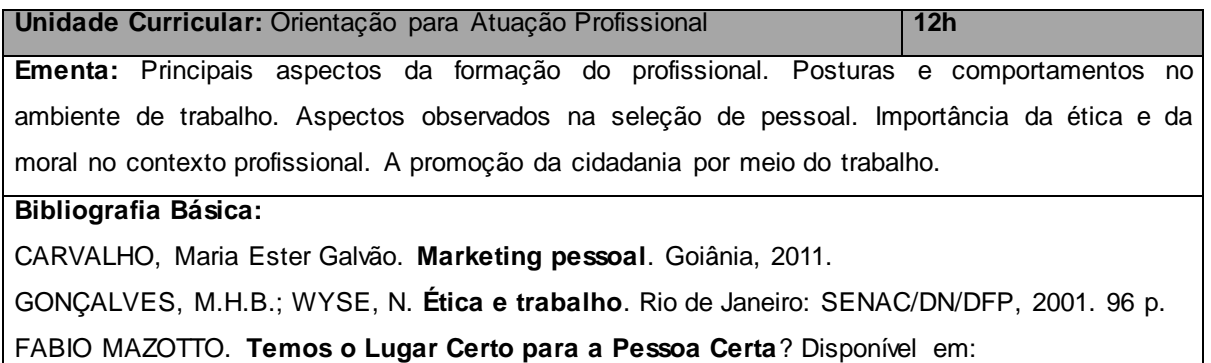

<http://www.rh.com.br/Portal/Recrutamento\_Selecao/Artigo/7554/temos-o-lugar-certo-para-apessoa-certa.html>.

### **Bibliografia Complementar:**

CHAGAS, Decio. **Marketing pessoal e comunicação verbal**. Disponível em:<

www.deciochagas.com.br.> Acessado em: 11 de agosto de 2014.

GONÇALVES, M.H.B.; WYSE, N. **Ética e trabalho**. Rio de Janeiro: SENAC/DN/DFP, 2001. 96 p.

KOUZES, James M e POSNER, Barry Z. **O desafio da liderança**. 2. ed. Rio de Janeiro: Campus,

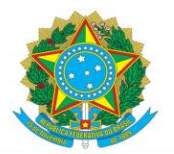

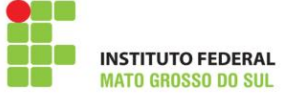

#### 1997.

MAYO, A. **O valor humano da empresa**. São Paulo: Prentice Hall, 2003. ROCHA, M RIBEIRO. **Comportamento Ético x Atuação Profissional**. Disponível em:< http://www.rh.com.br/Portal/Relacao\_Trabalhista/Artigo/5973/comportamento-etico-x-atuacaoprofissional.html>

### **Unidade Curricular:** Empreendedorismo **12h**

**Ementa:** Conceitos de Empreendedorismo e Empreendedor. Empreendedorismo social. Características, tipos e habilidades do empreendedor. Gestão Empreendedora, Liderança e Motivação. Ferramentas úteis ao empreendedor (marketing e administração estratégica). Plano de Negócios – etapas, processos e elaboração.

#### **Bibliografia Básica:**

ABRANCHES, J. **Associativismo e Cooperativismo: c**omo a união de pequenos empreendedores pode gerar emprego e renda no Brasil. Rio de Janeiro: Interciência, 2004. CHIAVENATO, Idalberto. **Empreendedorismo:** dando asas ao espírito empreendedor. São Paulo:

Saraiva, 2005.

DORNELAS, José Carlos Assis. **Empreendedorismo:** transformando ideias em negócios. 3. ed. Rio de Janeiro: Campus, 2008.

### **Bibliografia Complementar:**

BRAGHIROLLI, Elaine Maria. **Temas de Psicologia Social.** São Paulo: Vozes, 1999.

DRUCKER, Peter F. **Inovação e Espírito Empreendedor**. Práticas e Princípios. São Paulo: Pioneira, 1994.

GONÇALVES, Leandro M. **Empreendedorismo.** São Paulo. Digerati Books, 2006.

MAXIMINIANO, Antônio César Amaru. **Administração para empreendedores:** fundamentos da criação e da gestão de novos negócios. São Paulo: Pearson Prentice Hall, 2006.

RAMAL, Silvina Ana. **omo transformar seu talento em um negócio de sucesso:** gestão de negócios para pequenos empreendimentos. Rio de Janeiro. Elsevier, 2006.

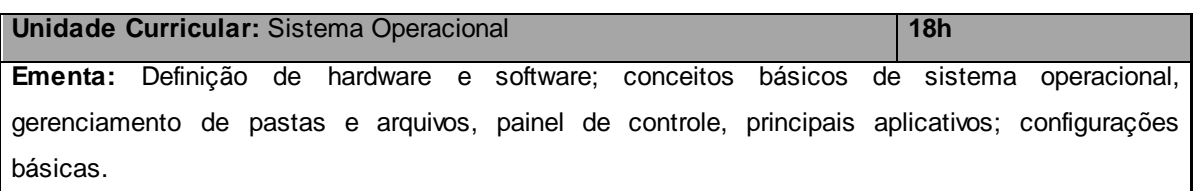

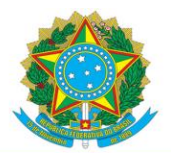

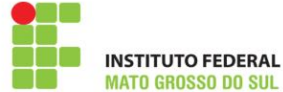

### **Bibliografia Básica:**

MACHADO, Francis B.; MAIA, Luiz Paulo. **Arquitetura de Sistemas Operacionais.** 3. Ed., São Paulo: LTC, 2002.

SILBERSCHATZ, Abraham; GALVIN, Peter Baer; GAGNE, Greg. **Sistemas Operacionais com Java.** São Paulo: Campus, 2005.

STANEK, W.R. **Windows 7 Subtítulo Guia de Bolso do Administrador.** Poto Alegre: Artmed, 2011.

### **Bibliografia Complementar:**

MANZANO, André. **Estudo Dirigido – Microsoft Windows 7 Ultimate**. São Paulo: Erica, 2010. OLIVEIRA, R. S.; CARISSIMI, A. Silva; TOSCANI, S. S. **Sistemas operacionais**. 4. ed. Porto Alegre Artmed, 2010.

SILBERSCHATZ, A.; GALVIN, P. B. **Sistemas Operacionais:** Conceitos. São Paulo: Makron Books, 2000.

TANEMBAUM, A. **Sistemas Operacionais Modernos**. 3. ed. São Paulo: Prentice- Hall, 2010. Siever, Ellen; Weber, Aaron; Figgins, Stephen; Love, Robert; Robbins, Arnold. **Linux:** O Guia Essencial. 5. ed. Porto Alegre: Bookman, 2006.

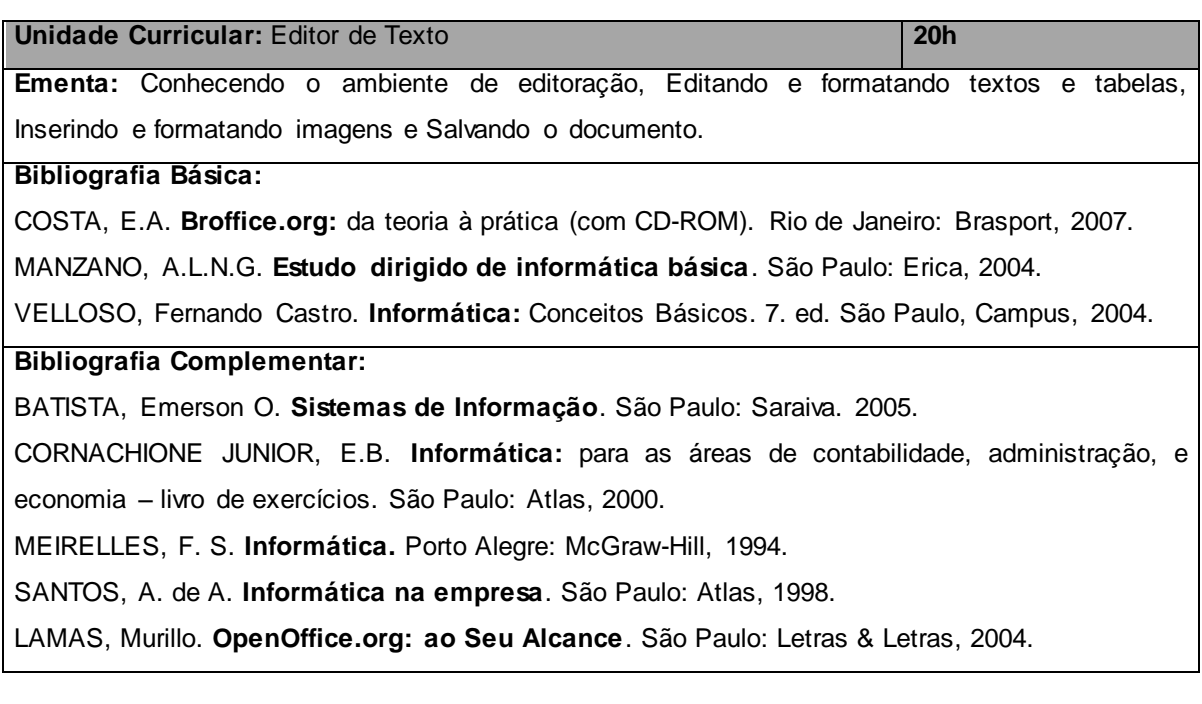

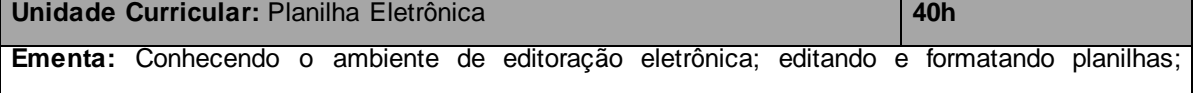

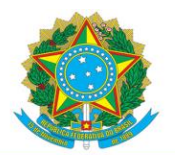

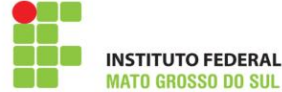

inserindo fórmulas e gráficos; principais funções; vínculos entre planilhas; aplicações práticas de bases de dados; macros; planilhas financeiras e planilha eletrônica x editor de texto x internet; demonstrando linguagem para criação de macros.

#### **Bibliografia Básica:**

MANZANO, A.L.N.G., MANZANO, J.A.N.G. **Estudo Dirigido de Microsoft Excel 2013 – Avançado.** São Paulo: Erica:2004.

COSTA, E.A. **Broffice.org: da teoria à prática (com CD-ROM)**. Rio de Janeiro: Brasport, 2007. LAMAS, Murillo. **OpenOffice.org: ao Seu Alcance**. São Paulo: Letras & Letras, 2004.

### **Bibliografia Complementar:**

VELLOSO, Fernando Castro. **Informática:** Conceitos Básicos. 7. ed. São Paulo, Campus, 2004.

SILVA, Mário Gomes da. **Informática - Terminologia Básica, Microsoft Windows XP, Microsoft Office Word 2003, Microsoft Office Excel 2003, Microsoft Office Access 2003 e Microsoft Office PowerPoint 2003**. São Paulo. Érica, s/d.

BATISTA, Emerson O. **Sistemas de Informação**. São Paulo: Saraiva. 2005.

CORNACHIONE JUNIOR, E.B. **Informática:** para as áreas de contabilidade, administração, e economia – livro de exercícios. São Paulo: Atlas, 2000.

SANTOS, A. de A. **Informática na empresa**. São Paulo: Atlas, 1998.

### **Unidade Curricular:** Software de Apresentação **14h**

**Ementa:** Conhecendo o ambiente de elaboração e criação de apresentações. Aplicações práticas do software.

### **Bibliografia Básica:**

COSTA, E.A. **Broffice.org:** da teoria à prática (com CD-ROM). Rio de Janeiro: Brasport, 2007.

MANZANO, A.L.N.G. **Estudo dirigido de informática básica**. São Paulo: Erica, 2004.

ROCHA, T. **Openoffice.org 2.0 Impress – Completo e Definitivo**. Série Free. Vol. 4. Rio de Janeiro: Ciência Moderna, 2006.

### **Bibliografia Complementar:**

VELLOSO, Fernando Castro. **Informática:** Conceitos Básicos. 7. ed. São Paulo: Campus, 2004.

LAMAS, Murillo. **OpenOffice.org: ao Seu Alcance**. São Paulo: Letras & Letras, 2004.

SILVA, Mário Gomes da. **Informática - Terminologia Básica, Microsoft Windows XP, Microsoft Office Word 2003, Microsoft Office Excel 2003, Microsoft Office Access 2003 e Microsoft Office PowerPoint 2003**. São Paulo. Érica, s/d.

MEIRELLES, F. S. **Informática**. McGraw-Hill, 1994.

SANTOS, A. de A. **Informática na empresa**. São Paulo: Atlas, 1998.

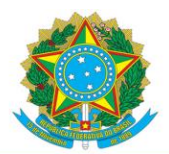

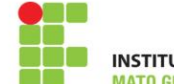

**INSTITUTO FEDERAL** 

#### **Unidade Curricular:** Internet **16h 16h 16h 16h**

**Ementa:** Conhecer alguns navegadores, aprender a pesquisar, salas de bate papo, e-mail, fazer downloads de programas gratuitos e de arquivos, Conceitos básicos, entendendo o processo de navegação nas páginas da web, Acessando sites educativos, Conscientizando sobre o perigo em acessar determinados sites e passar informações pessoais pela Rede, Conscientizando sobre o perigo em baixar arquivos da web e Utilizando serviços de e-mail.

### **Bibliografia Básica:**

CASTELLS, M. **A sociedade em rede (a era da informação: economia, sociedade e cultura)** v.1. São Paulo: Paz e Terra, 1999.

RODRIGUES, M.V. **Tecnologia de informação e mudança organizacional**. Rio de Janeiro: Infobook, 1995

DANTAS, Mario. **Tecnologias de redes de comunicação e computadores**. Rio de Janeiro: Axcel Books, 2008.

### **Bibliografia Complementar:**

JORGE, Marcos (coord). **Internet**. São Paulo: Makron Books, 1999.

MEDOE, Pedro A. **Cabeamento de redes na prática**. São Paulo: Saber. 2002.

MORAES, Alexandre Fernandes; CIRONE, Antonio Carlos. **Redes de computadores:** da ethernet a Internet. São Paulo: Érica. 2003.

NORTON, Peter. **Introdução a informática**. São Paulo: Makron Books, 1996.

TORRES, Gabriel. **Redes de Computadores**. São Paulo: Axcel Books. 2008.

**Unidade Curricular:** Instalação e Desinstalação de Aplicativos e Gravação de Mídias **12h**

**Ementa:** Conhecendo os componentes físicos e digitais de gravação, instalação e desinstalação de aplicativos e demais arquivos e mídias. Atividades práticas.

**Bibliografia Básica:** 

CASTRO VELLOSO, Fernando de. **Informática: Conceitos Básicos**. 8. ed. Rio de Janeiro: Elsevier, 2011.

SIEVER, Ellen; Weber, Aaron; Figgins, Stephen; Love, Robert; Robbins, Arnold. **Linux: O Guia Essencial**. 5. ed. Porto Alegre: Bookman, 2006.

MORIMOTO, Carlos E. **Hardware II, o Guia Definitivo**. São Paulo: GDH Press e Sul Editores, 2011.

**Bibliografia Complementar:** 

CARMONA, Tadeu. **Curso Prático de Manutenção de Computadores e Notebooks**. São Paulo: Universo Livros, 2009

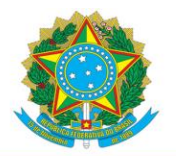

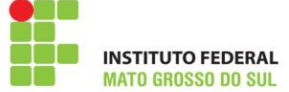

LOWE, JDoug. **Redes de computadores Para Leigos**. 8. ed. Rio de Janeiro: Altabooks, s/d. TORRES, Gabriel. **Montagem de Micros para Autodidatas, Estudantes e Técnicos**. Rio de Janeiro: Novaterra, 2012.

SILBERSCHATZ, A.; GALVIN, P. B. **Sistemas Operacionais: Conceitos**. São Paulo: Makron Books, 2000.

TANEMBAUM, A. **Sistemas Operacionais Modernos**. 3. ed. São Paulo: Prentice- Hall, 2010.

# **7 AVALIAÇÃO DA APRENDIZAGEM**

O curso de **Operador de Computador** adotará o sistema de Avaliação de Rendimento Escolar de acordo com os seguintes critérios:

- I. os ementários e bases tecnológicas, científicas e de gestão e os conteúdos das unidades curriculares devem ser estabelecidos no plano de ensino e avaliados em conformidade com o planejamento;
- II. a ementa, as bases tecnológicas/conteúdos de cada unidade curricular devem ser disponibilizadas ao estudante no início de cada período letivo.

Serão considerados tanto aspectos qualitativos quanto quantitativos, ou seja, será considerado o percurso de aprendizagem e não apenas os resultados finais de cada unidade curricular.

Em cada instrumento de avaliação devem ser consideradas as aprendizagens que o estudante deverá evidenciar. Conforme as características de cada unidade curricular, os resultados das avaliações serão computados em duas notas, respectivamente para o regime de duração do curso.

Para fins de registro, cada uma das notas terá um grau variando de 0 (zero) a 10 (dez) e deve ser resultante das múltiplas avaliações previamente estabelecidas no Plano de Ensino da Unidade Curricular.

Terá direito à segunda chamada o estudante que, por motivos legais devidamente comprovados, perder avaliações, programadas ou não, no planejamento da unidade curricular. Terá direito à segunda chamada o estudante ou sujeito em seu nome que protocolar na Central de Relacionamento, em até 2 (dois) dias úteis após a realização da avaliação, requerimento com a devida justificativa e documentação comprobatória.

A segunda chamada se realizará em data definida pela Diretoria de Ensino, Pesquisa e Extensão do Câmpus, aprovada pelo professor da unidade curricular e notificada

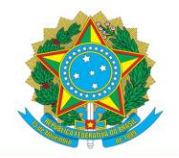

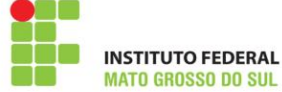

ao estudante. As avaliações de segunda chamada deverão ser norteadas pelos mesmos critérios da(s) avaliação(ões) que o estudante deixou de fazer.

É direito do estudante ter acesso aos instrumentos de avaliação de rendimento escolar pessoal após realização das mesmas.

Com relação ao acompanhamento do estudante, estabelece-se que paralelo ao período letivo deve-se propiciar, quando necessário, revisão e recuperação continuadas das avaliações programadas a serem desenvolvidas concomitantes ao processo de ensino e aprendizagem.

Diante do contexto apresentado, a avaliação torna-se um elemento fundamental para acompanhamento e redirecionamento do processo de desenvolvimento de aprendizagens relacionadas com a formação geral e habilitação profissional, será contínua e cumulativa. A avaliação deverá possibilitar o diagnóstico sistemático do ensino e da aprendizagem, prevalecendo os aspectos qualitativos sobre os quantitativos e dos resultados obtidos ao longo do processo da aprendizagem sobre eventuais provas finais, conforme previsão na LDB.

A avaliação da aprendizagem do estudante do Curso de Formação Inicial e Continuada abrange o seguinte:

a) Verificação de frequência;

**b)** Avaliação do aproveitamento.

Considerar-se-á aprovado por média o estudante que tiver frequência às atividades de ensino de cada unidade curricular igual ou superior a 75% da carga horária e média final igual ou superior a 7,0 (sete).

O estudante com Média Final inferior a 7,0 (sete) e/ou com frequência inferior a 75% será considerado reprovado. As notas finais deverão ser publicadas em locais previamente comunicados aos estudantes até a data limite prevista em calendário escolar.

# **8 INSTALAÇÕES E EQUIPAMENTOS**

A estrutura atual conta com laboratórios que possuem os softwares mais comuns para edição textos e planilhas, utilização e compilação dos programas que serão usados em aula. Softwares complementares são instalados a pedido dos professores, conforme necessidade prevista por cada disciplina. Além disso, cada computador conta com acesso a

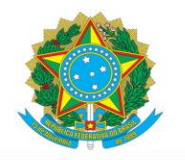

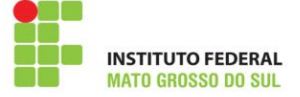

internet banda larga. Também é permitida a utilização de notebooks particulares dos discentes, caso optem por utilizar em atividades de ensino.

A descrição dos equipamentos dos laboratórios é relacionada a seguir:

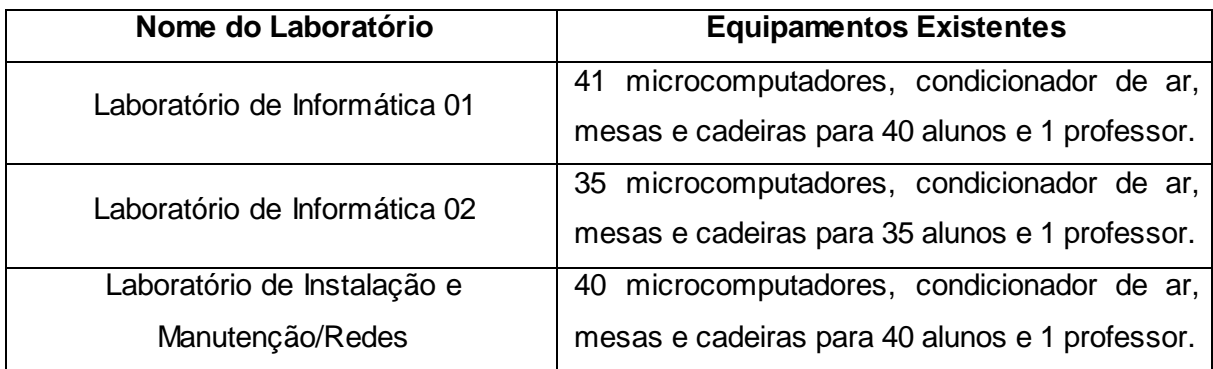

# **9 PESSOAL DOCENTE**

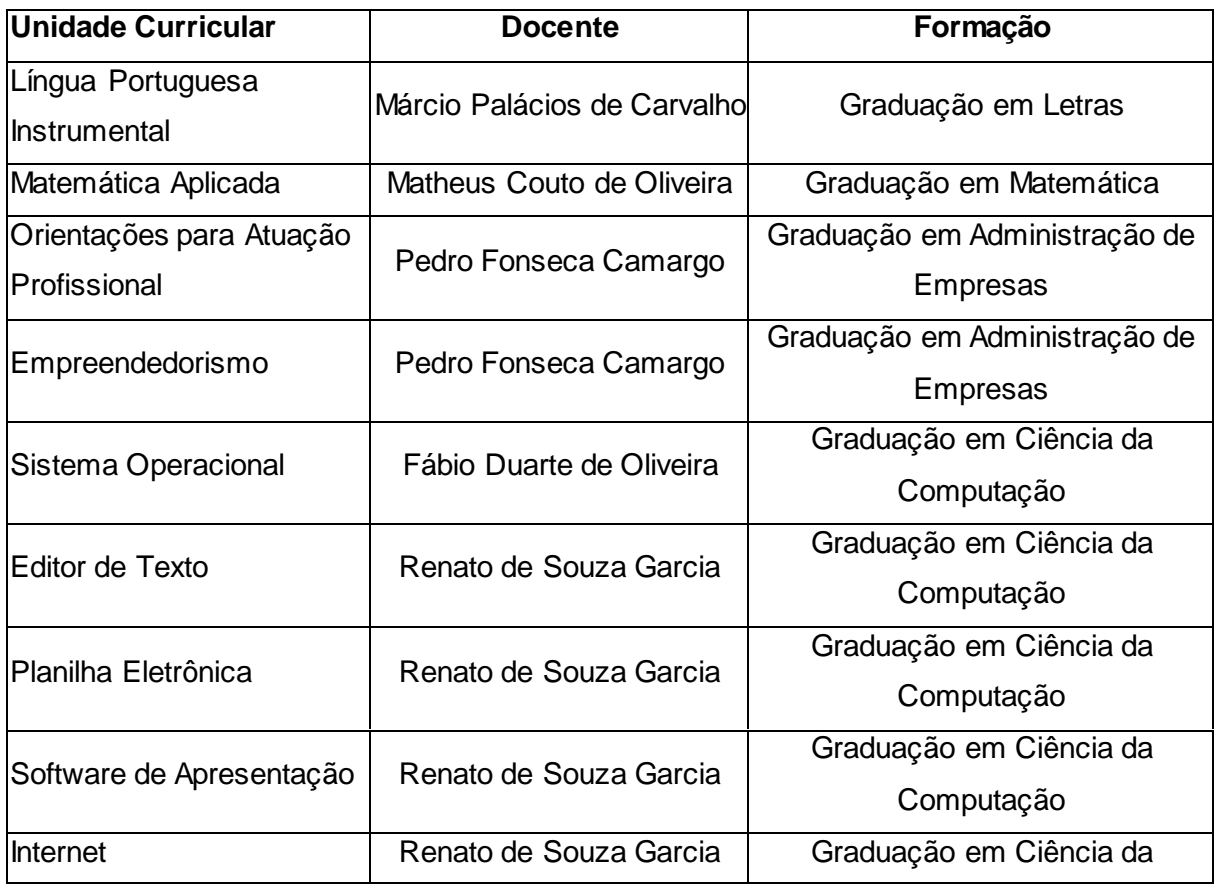

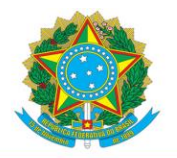

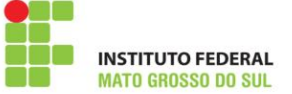

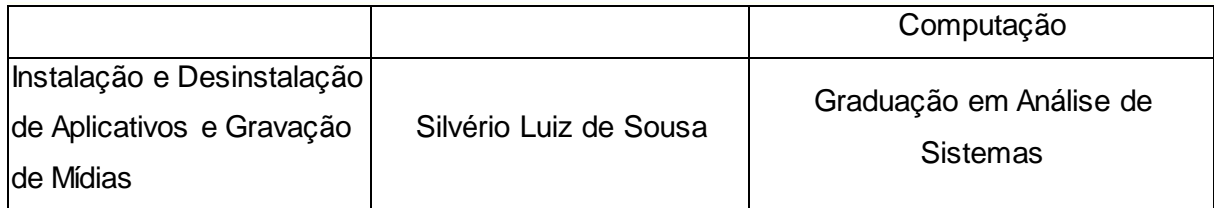

# **10 CERTIFICADOS**

O IFMS conferirá ao estudante que tiver sido aprovado em todas as unidades curriculares da matriz curricular o certificado do curso de Formação Inicial e Continuada em Operador de Computador.